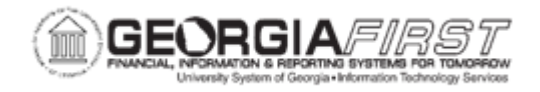

## **GL.080.004 - OPEN ITEM RECONCILIATION REQUEST**

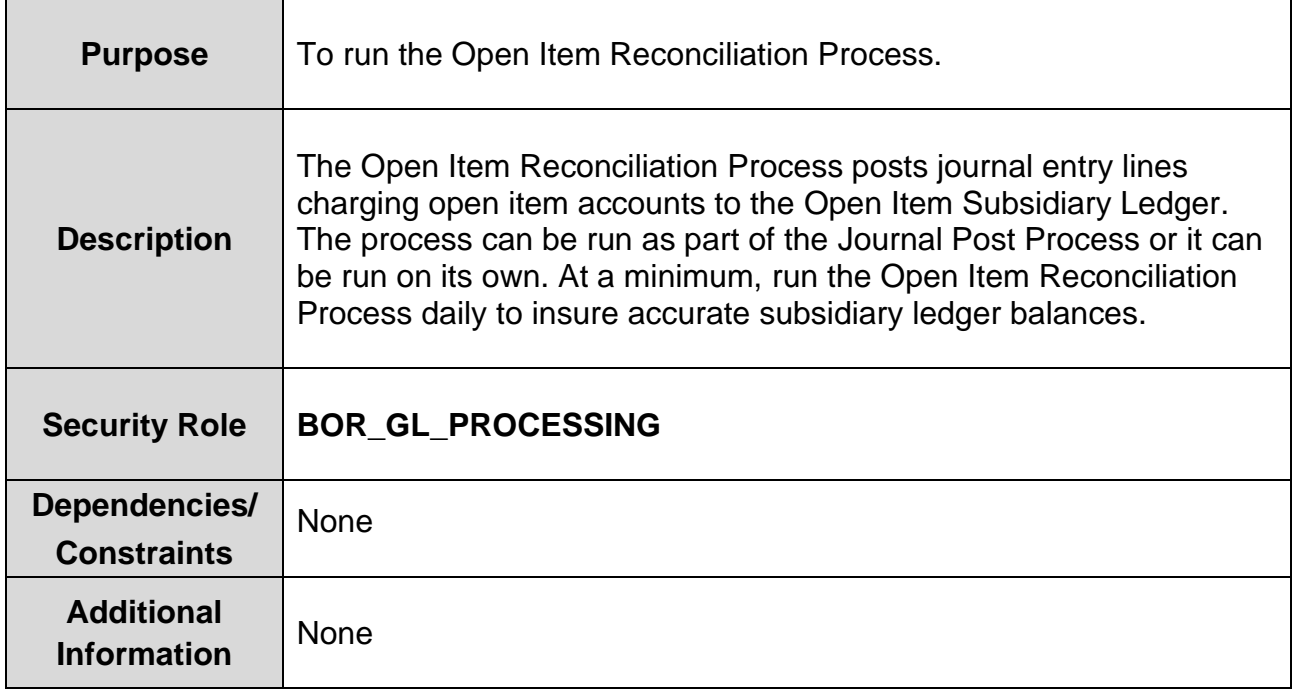

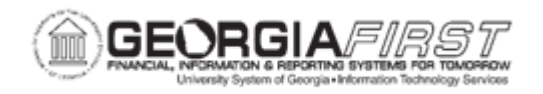

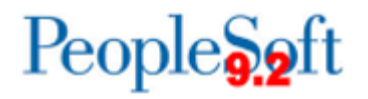

## **Procedure**

Below are step by step instructions on how to run the Open Item Reconciliation Process.

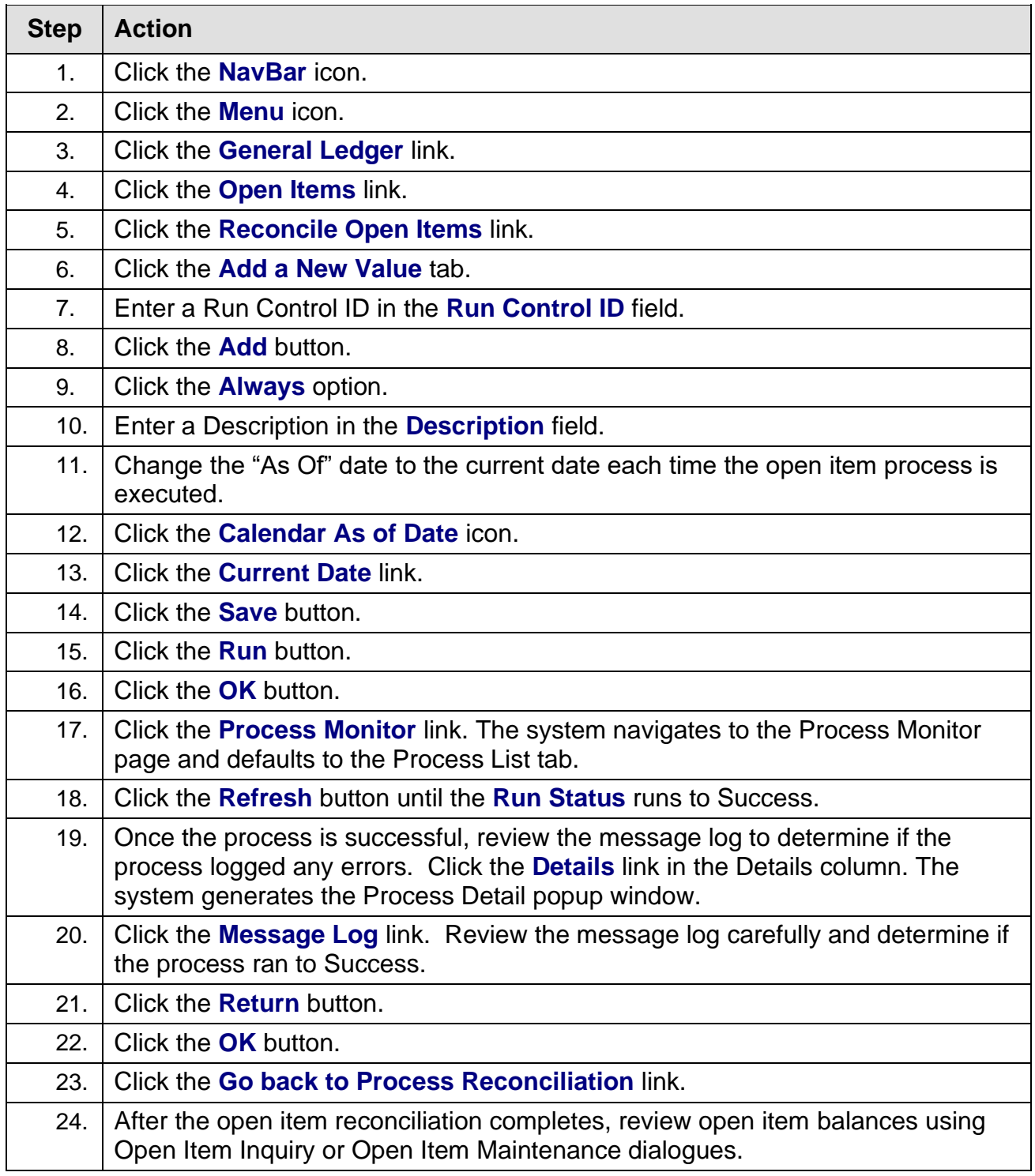